## Adobe Photoshop CC 2015 Version 18 With Licence Key Serial Number WIN + MAC [32|64bit] {{ NEw }} 2022

Using a cracked version of Adobe Photoshop is a great way to get around paying for the program. You can crack the program by downloading a keygen, which will generate a valid serial number for you. Installing Adobe Photoshop is a simple process and can be done in a few easy steps. First, go to Adobe's website and select the version of Photoshop that you want to install. Once you have the download, open the file and follow the on-screen instructions. Once the installation is complete, you need to crack Adobe Photoshop. To do this, you need to download a crack for the version of Photoshop that you want to use. Once you have the crack, open the file and follow the instructions to apply the crack. After the crack is applied, you can start using Adobe Photoshop. Be sure to back up your files since cracking software can be risky. With these simple steps, you can install and crack Adobe Photoshop.

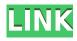

It's hard to get personal data about the guality of the features that are shipped out into the world, but it's easy to notice how many people are now comfortable with the fact that photo editing packages can be used for things other than just editing photos. Lightroom is now used for writing and drawing, and Photoshop is now used for web design. With the new comments feature on all versions of Photoshop, you can now invite people to comment pieces of your masterpiece in real time. As you send the invitation, you're taken to the online panel to show the comments to whomever you invite. Click the icon on the upper-right corner to close the comments panel on the currently open document. Adding a layer of text or illustration requires you to select the image and choose a new layer. Otherwise Photoshop CC users will always find the layer they want to use, no matter where it's located on the image. While the new Search feature is only available in CS6, you can use it to locate a particular area or item in your image. The Magic Wand tool in Photoshop CS6 is one of the most used and trusted tools in the program. It has a brand-new update, though, that lets you add a selection outline to make it easier to see where you're cropping. And if you need to do a lot of cropping, you can apply the same tools to either your selected area or to an entire photo. Photoshop has always spanned a wide range of functions for non-graphic-arts types, in addition to the usual tools for photo editing. In this release, for instance, you can make gestures to direct the application, and you can start to keyframe them, so you can change the selected item's settings, master any layer, and make adjustments to individual channel values.

## Adobe Photoshop CC 2015 Version 18License Key Full WIN & MAC 2022

The Batch Processing feature lets you easily remove, modify, and repair images for hundreds of photos in a single pass. You can use the smooth brush/eraser tool to easily edit photos. This feature is great for updating photos with new effects, correcting colors, masks, cropping, etc. The Clipping pane is often used for creating a mask by showing the empty space of a layer. Once you have created a layer mask, you can use the layer mask to crop content in an image or to create one of those additional layers that appear in some Photoshop editing suites. **What It Does:** This feature is used to create an Adjustment Layer so that every layer of your selection will maintain the same settings. A layer can also hold specific adjustments that apply to that layer only. Using this feature, you can easily adjust the brightness, contrast, or other settings for all of the layers of your image. You can change them all in one location or you can change them one by one. This is a great way to fine-tune color tones in your images without having to adjust each individual image. First of all, a shock to some people will be that instead of one big program, Adobe consists of two programs: Photoshop and Illustrator. The Illustrator is a vector graphics package made to make sophisticated, professional-quality graphics for the web and print. In terms of price, the \$499 - \$600 price tag isn't cheap, but it might seem worth your while to save time and workflow. If you're just getting started with Adobe applications, then Photoshop Elements will make a great starting point. Adobe's Creative Suite 4 (CS4) features include Photoshop, Flash, Dreamweaver, Illustrator, InDesign, Audition, and Photoshop Elements. e3d0a04c9c

## Adobe Photoshop CC 2015 Version 18With Key CRACK Windows 10-11 64 Bits 2022

With the future of Photoshop on the web at hand, we're excited to be here supporting all the tools you need to create the next generation of innovations. We hope you'll be inspired to create amazing work with this new release of Photoshop. Some of the tools are built with constant upgrades to prevent older issues and improve the quality of application. These are not only to improve the quality of software but also to enhance the workflow and productivity. Adobe Photoshop features development is another reason for the advancements in software. One of the best features in the version 9 of this tool is the most preferred capacity. Adobe Photoshop allows the user to add and edit layers. This feature enables the user to create extraordinary effects for photographs and other images. It is applicable to the previous versions also and promises to stay valuable in the upcoming versions as well. It enables the user to resize images, change background colors and other operations. A live help feature is very vital for a software program. And Photoshop is no exception. It provides a live help feature to support the users to navigate the software and get things done at a very faster pace. Live help helps to share the screenshots as well as solution with others. Licensing is a critical aspect of a software. It is often taken into consideration. Currently, Adobe Photoshop Elements is the only edition of the software available on the web at the time of writing which is free for both the consumer as well as another one can be purchased for a premium. Part of the reason behind is the new licensing policies adopted by the company. The feature is a strategy to make the software freely available to everyone.

download photoshop line brushes download photoshop liquid brushes download photoshop legacy brushes download photoshop assorted brushes download photoshop arrow brushes photoshop 8 brushes free download how to download new brushes on photoshop book ornament brushes photoshop download how to download photoshop brushes on mac download custom photoshop brushes

Also, with the addition of a brand new "Creative Cloud" subscription model, users are able to download full versions of all the Creative Cloud products for a low monthly subscription price, making it the very cheap solution to buy and integrate both Photoshop and other Adobe Creative Suite products (Lightroom, the suite of

companies involved in the digital photo processing, is also included in the subscription now). While it doesn't yet include all of Photoshop's features, you will see many of the most powerful and popular Photoshop industry-leading selection features in Photoshop on the Web, including Object Selection, Remove Background, Adobe Camera Raw's image adjustments, and Content-Aware Fill. There are plenty of capabilities to enable you to make your images look better, remove unwanted items from your images, and composite photos together to create the innovative outputs that only Photoshop can deliver. Adobe Photoshop is a comprehensive image editing software. It has tools for tons of image editing tasks. This powerful image editing software can be used by professionals and beginners. It can be used to crop, edit images, effectively organize, reduce, remove, add text to images, use filters, change the pixels, enhance images, change sizes, add frames, apart filters, make color changes, swap files, design, image, elements, applications, presentation graphics tool, publish, create multiple comps or edit multiple files, create custom brushes, ready, brushes, layers, and textures.

Adobe has released a new version of Photoshop that now includes copy-paste support for images and other common design elements found in InDesign and Sketch. This is done by converting various design elements such as markup or typographic styles into actual images that are then pasted into Photoshop. Designing on a Mac has never been more affordable. Adobe has announced the new Mac app, with a value of just \$9.99. It offers professional-grade design tools including vector graphics, 3D workflows and 2D editing. Clients can save money through discounts on annual subscriptions to Creative Cloud as well as exclusive offers on training. Skitch, the app that allows you to annotate images with your finger, has just received a major update. It is now using Apple's ARKit to recognize users' fingers and position them relative to the screen. It can also recognize spoons and forks, and even create a curry recipe that can be viewed in a 3D space. Adobe has released a new version of Adobe's flagship photo-editing software, Photoshop, that introduces new features like Face Lasso. Available in the official website, this feature allows for easier masking of faces in images by stripping out the background and allowing users to select a target area for replacement where needed. Essentially, the user simply clicks on the face of a person and the new background replaces the old one. To edit and enhance your images, you might need to choose a Super Resolution option in Graphics. When you do, you will be able to stretch and shrink the image. If you wish to retain the image dimensions, you may need to make changes to your JPEG settings. Most experts agree that this feature is one of the best upgrades in Photoshop. Imagine being able to edit an image without making any alterations to its size.

| https://zeno.fm/radio/download-kitab-manaqib-syekh-abdul-qodir-jaelani-pdf-21 |
|-------------------------------------------------------------------------------|
| https://zeno.fm/radio/niresh-snow-leopard-10-6-7-iso                          |
| https://zeno.fm/radio/inpout32dll-windows-10-64-bit                           |
| https://zeno.fm/radio/srs-audio-sandbox-serial-number                         |
| https://zeno.fm/radio/vtsp-exam-answers                                       |
| https://zeno.fm/radio/facegen-modeller-3-1-2-keygen                           |
| https://zeno.fm/radio/free-download-screen-video-recorder-with-crack          |
| https://zeno.fm/radio/serial-number-visible-body-3d-human-anatomy-atlas-2     |
| https://zeno.fm/radio/answer-key-for-focus-on-grammar-4-4th-edition           |
| https://zeno.fm/radio/powerbuilder-12-5-crack-rar                             |
| https://zeno.fm/radio/xmind-8-pro-3-7-9-build-201912052356-with-crack-latest  |
| https://zeno.fm/radio/uncharted-3-pc-winrar-password-rar                      |
| https://zeno.fm/radio/company-of-heroes-mega-trainer-2-700-relaunch           |
| https://zeno.fm/radio/raptor-3-wordlist-tool-download                         |

The video editing tools are new features that are built inside the latest update of Adobe Premiere Pro. These tools are part of the official release of the new software. The Tools cover video editing and transitions, visual effects, smart stabilizing, color correction, and audio mixing. In this post, we will explore these features and talk about how they work. For a limited time, Adobe is offering educators significant discounts on Adobe Creative Cloud products. They are too numerous to list, but please visit: Click2Learn Outgoing - Promotion for Adobe Creative Cloud . After applying a color correction, it is easy to see the effects of the correction, whether on the layer or on the entire image. Saving the file allows you to add more color corrections without starting over again. Adobe also elaborated on its mechanisms for managing changes. The features that affect editing are listed below. Following a correction of the overall color tone, you can click on a color to examine the impact on a specific color. This split view with a color grid makes it easy to examine the adjustments in greater detail. Further, you can identify a specific area in the image and apply a color correction to that area. After saving the file, that color correction can be applied to another image as a global adjustment. When opening a version of a PSD file where the entire image is open, the white background is hidden. The Layer Panel shows only the layers visible in the file. On a single layer, you can edit the color anywhere on that layer. When several layers are visible, the panel shows the Layer Mask, which lets you edit the image, but in detail.

https://mbatalks.in/wp-content/uploads/2023/01/vangaet.pdf

https://www.pinio.eu/wp-content/uploads//2023/01/photoshop-free-download-32-bit-better.pdf https://xn----8sbekcdvpihw5ac.xn--p1ai/wp-content/uploads/2023/01/Download-free-Adobe-Photoshop -2021-Version-222-With-Activation-Code-2023.pdf

https://mentorus.pl/download-photoshop-cs3-activation-code-lifetime-activation-code-for-windows-20 23/

Retouch Menu. You can easily access effective nondestructive adjustments and innovative tools from the Retouch Menu. With the Vertical Retouch Tool in the Withdraw Tools toolbar, you can remove unwanted elements such as people,

sunglasses, and hats. This tool lets you remove or add other objects and backgrounds, such as the sky and clouds. To help your images look more natural, the Healing Brush now allows you to smoothen edges in multiple directions, and the Refine Edge tool lets you make detailed changes to the image's edges. Merge to HDR. The Merge to HDR feature is now available in all versions of Photoshop 2020 for Mac and PC. It lets you take a full-res image and merge it with a separate image underneath it, which will enable you to have extra-sharp details in areas where the original image could not capture those details. Layer Mask. Convert multiple selection to masks in the Create New Layer Group dialog. Set the Adjustment Layer, Brightness, and Saturation Sliders on all selected objects at once. The Layers panel shows a "Select all" button that can select all layers or just the active ones. The selection menu shows whether an adjustment layer is selected, and if it is, how many Layers are selected. Retouch Menu. New Retouch menu items include a new Clone Stamp tool and a new Healing Brush tool. Using the Clone Stamp tool, you can duplicate selected content using adjustment layers. The Heal tool has an intelligent black-and-white brush that uses Pin, Color, Gradient, Gradient No Fill, and Gradient Reverse. You can also use the Close tool to close unwanted image areas by erasing their pixels.